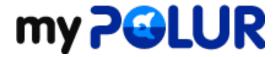

Knowledgebase > General Questions > How do I cancel my account?

## How do I cancel my account?

Helpdesk Staff - 2020-09-01 - Comments (0) - General Questions

We strive to keep each and every one of our customers happy with their products and services offered through <u>polur.net</u>. If, however, you desire to cancel your account with us, you may do so by submitting a cancellation request through your <u>myPolur client portal</u> by going to Services > Request Cancellation.

If there's any way we can keep you as a customer, please let us know by contacting <u>our support team</u> prior to submitting your cancellation request. We always try and go the extra mile to keep you happy with our services.